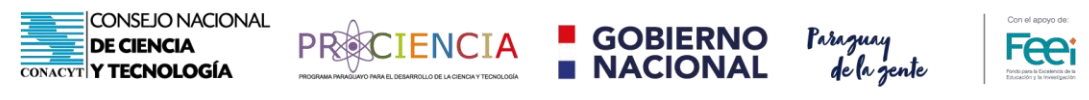

# **POSTULACIÓN EN ETAPAS**

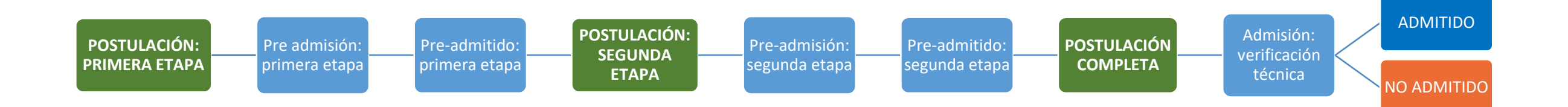

*Los admitidos siguen el proceso de evaluación técnica, selección y adjudicación.* 

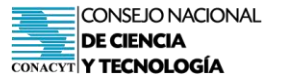

**PRECIENCIA** 

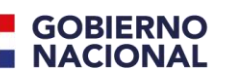

Paraguay

de la gente

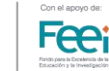

*"CONACYT, desarrollando cultura de ciencia, tecnología, innovación y calidad"*

**CONTENIDO DE LAS TAREAS INICIACIÓN DE INVESTIGADORES**

## **POSTULACIÓN: PRIMERA ETAPA**

**TÉRMINOS Y CONDICIONES**

**USTED AL ACCEDER DENTRO DE ESTE SISTEMA DE POSTULACIONES DE INSTRUMENTOS (SPI) QUE REQUIERE DE UNA CONTRASEÑA SECRETA, SE COMPROMETE A QUE SERÁ DE SU RESPONSABILIDAD MANTENER LA CONFIDENCIALIDAD DE LA CONTRASEÑA Y LA CUENTA. ADEMÁS, ES USTED RESPONSABLE DE TODAS LAS ACTIVIDADES QUE SE DESARROLLEN EN SU CUENTA Y ACEPTA INFORMAR INMEDIATAMENTE A CONACYT DE CUALQUIER USO NO AUTORIZADO DE LA CUENTA O LA CONTRASEÑA.**

**ACEPTACION DE TERMINOS Y CONDICIONES** SI

**LA POSTULACIÓN A TRAVÉS DE ESTE SISTEMA DE POSTULACIONES DE INSTRUMENTOS (SPI) IMPLICA EL CONOCIMIENTO Y LA ACEPTACIÓN DE LA GUÍA DE BASES Y CONDICIONES DE ESTA CONVOCATORIA Y TANTO LA DOCUMENTACIÓN DE RESPALDO DE LA POSTULACIÓN, ASÍ COMO LA INFORMACIÓN ENTREGADA MEDIANTE LOS FORMULARIOS TIENEN UN CARÁCTER DE DECLARACIÓN JURADA.**

**ACEPTACION DE TERMINOS Y CONDICIONES** SI

**Atención:** Los datos suministrados a partir de su postulación quedarán incorporados en la base de datos institucional, los cuales serán procesados exclusivamente con la finalidad de realizar análisis y mediciones de potenciales resultados e impactos asociados a las iniciativas de ciencia, tecnología e innovación (CTI). Asimismo, los datos personales serán tratados con el grado de protección y confidencialidad adecuado, tomándose las medidas de seguridad necesarias para evitar su alteración, pérdida, tratamiento o acceso no autorizado por parte de terceros.

### **A. IDENTIFICACIÓN DE LA INSTITUCIÓN**

- **1. DATOS DE LA INSTITUCIÓN PROPONENTE (ROCTI)** 
	- **1.1. Actividad de la institución\*:**
	- **1.2. Tipo de institución:**
	- **1.3. Área de actuación de la institución:**

### **B. IDENTIFICACIÓN DE LA PROPUESTA**

- **1. Nombre del proyecto:**
- **2. Justificación del encuadre del proyecto a la modalidad de iniciación científica:**

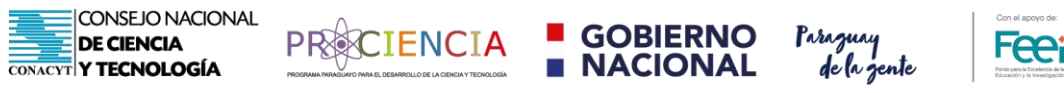

- **3. Modalidad de proyecto:** Nuevas líneas de investigación; fortalecimiento de líneas de investigación ya abordadas en la institución proponente. En el caso de nuevas líneas: justificar
- **4. Categoría del investigador en formación***: tesista de posgrado/ profesional que haya recibido su título (de grado o posgrado)*

**OBS.:** *En el caso de los tesistas, solamente serán admitidos aquellos que se inserten en las líneas de investigación perseguidas por las instituciones y de acuerdo a lo declarado en ACT.* 

- **5. ¿Este proyecto ya fue presentado en otras convocatorias? \*: si/no.**
- **6. Plazo de ejecución:**

#### **C. ALINEACIÓN DE LA PROPUESTA**

- **1. Adjuntar formulario Actividades de Ciencia y Tecnología (ACT 2021) completo PDF \*:**
- **2. ¿El proyecto se enmarca en alguna de las líneas de investigación declaradas por la institución en ACT?:** *SI/NO. Campo de comentario. Si elige si, que se despliegue el siguiente ítem: si elige no, justificar.*
- **a. Mencionar la línea de investigación de la institución, en la que se enmarca el presente proyecto (de acuerdo a lo declarado en ACT):**
- **3. Área de la propuesta**

**PRECIENCIA** 

**POSTULACIÓN: SEGUNDA ETAPA**

**GOBIERNO**<br>**NACIONAL** 

Paraguay

de la gente

**Fee**i

## **A. DOCUMENTACIÓN DE LA POSTULACIÓN**

CONSEJO NACIONAL

**DE CIENCIA** 

**CONACYT Y TECNOLOGÍA** 

Ξ

- **1 NOTA DE POSTULACIÓN DE LA PROPUESTA:**
- **2 CARTA DE COMPROMISO DEL INVESTIGADOR TUTOR:**
- **3 CARTA DE ADSCRIPCIÓN<sup>1</sup> DEL INVESTIGADOR TUTOR Y EN FORMACIÓN:**

### **4 ASOCIATIVIDAD:**

**.** 

#### **4.2 Presenta instituciones asociadas:** *seleccionar si/no. Si elige si, justificación*

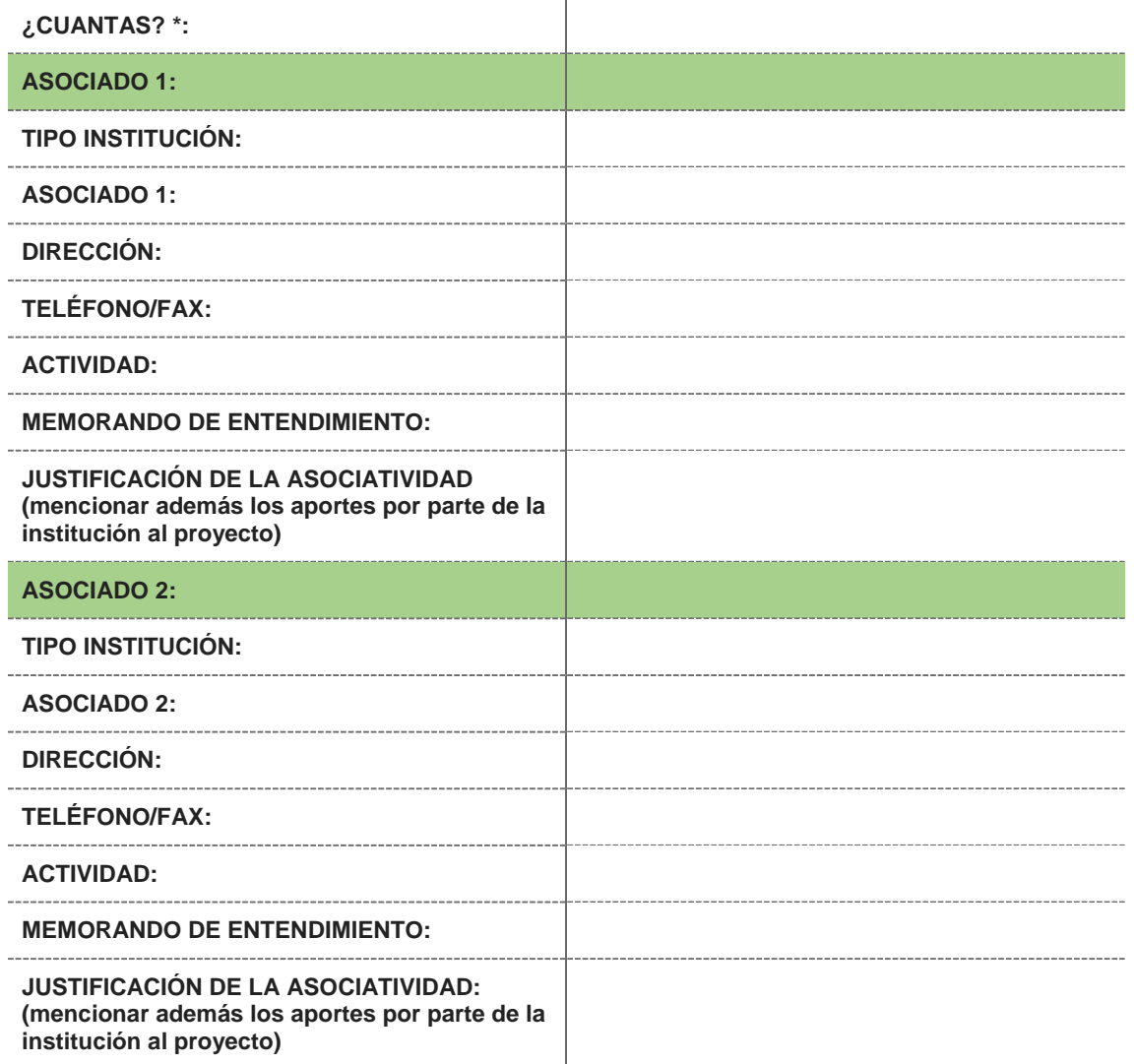

 $1$  Este documento es necesario para evidenciar que el investigador en formación y tutor pertenecen a la institución proponente. En el caso de creación de nuevas líneas, este documento no constituye un requerimiento para el investigador tutor.

**CONSEJO NACIONAL DE CIENCIA CONACYT Y TECNOLOGÍA** 

**GOBIERNO NACIONAL** 

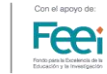

de la gente

*"CONACYT, desarrollando cultura de ciencia, tecnología, innovación y calidad"*

**ECIENCIA** 

#### **B. DESARROLLO DE LA PROPUESTA**

- **1. RESUMEN DEL PROYECTO (MÁX. 500 PALABRAS)**
- **2. ANTECEDENTES DE LA PROPUESTA**
- **3. OBJETIVOS**
	- **3.1. Objetivo general**
	- **3.2. Objetivos específicos**
- **4. PLANTEAMIENTO DEL PROBLEMA**
- **5. RELEVANCIA DE LA PROPUESTA DE INVESTIGACIÓN**
	- **5.1. Científica**
	- **5.2. Social**
	- **5.3. Contemporánea**
	- **5.4. Formación de recursos humanos**
- **6. REVISIÓN BREVE DE LITERATURA RELEVANTE**
	- **6.1. Estado del arte**
	- **6.2. Referencia bibliográfica utilizada como sustento del proyecto**
- **7. METODOLOGÍA** 
	- **7.1. Localización del proyecto (indicar localización del trabajo de campo, gabinete según el caso)**
	- **7.2. Escriba la metodología empleada para alcanzar los resultados planteados. Exponga la información científica, técnica y empírica que fundamenta el planteamiento del proyecto.**
- **8. RESULTADOS ESPERADOS**
- **9. DESCRIPCIÓN DEL IMPACTO EN EL CAMPO DE ESTUDIO Y EN LAS POLÍTICAS PÚBLICAS DEL PAÍS (ÉSTE ÚLTIMO EN CASO QUE CORRESPONDA).**
- **10. BENEFICIARIOS:** *Identificar las instituciones gubernamentales, centros de investigación, instituciones académicas, comunidad en general, entre otros, que directa e indirectamente podrán utilizar los resultados de la investigación.*
- **11. ANEXOS RELEVANTES**

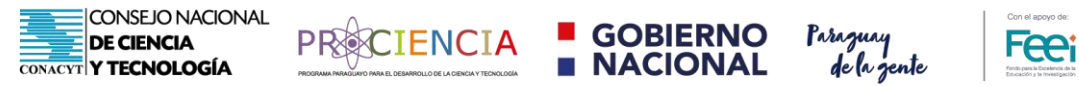

**POSTULACIÓN: TERCERA ETAPA**

#### **A. ESTRATEGIA DE COMUNICACIÓN**

**DESCRIBA LOS MECANISMOS DE TRANSFERENCIA, VALIDACIÓN, DIFUSIÓN Y/O DISEMINACIÓN DEL CONOCIMIENTO QUE EL PROYECTO PLANTEA.**

**B. CARGA DE PRESUPUESTO Y DE EQUIPO** 

**FAVOR ACCEDER AL MÓDULO PRESUPUESTO Y PROCEDER A CARGAR LO RELACIONADO A LOS GASTOS QUE SE REQUERIRÁN PARA CUMPLIR CON LOS RESULTADOS DEL PROYECTO. POSTERIOR A DICHA CARGA DEBERÁ HACER CLIC EN EL REPORTE DE LA PRESENTE SECCIÓN Y GENERAR LOS DOCUMENTOS SOLICITADOS. EL PRESUPUESTO DEBERÁ CONTEMPLAR LOS RESULTADOS OBLIGATORIOS SOLICITADOS EN LA GUÍA DE BASES Y CONDICIONES.** 

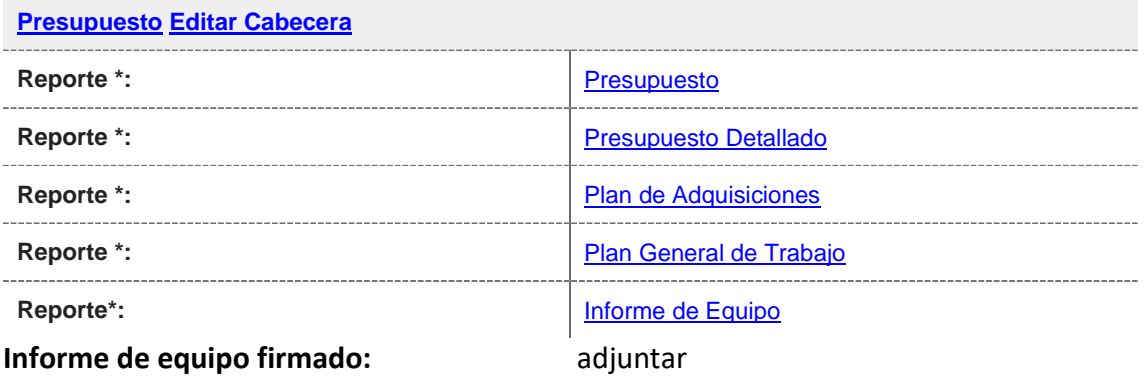

**OBS. EL INFORME DE EQUIPO CONTIENE LA DECLARACIÓN DE COMPROMISO DE TODOS LOS INVESTIGADORES Y DEL DIRECTOR DEL PROYECTO, POR LO QUE ES NECESARIO GENERAR EL REPORTE Y ADJUNTAR EL DOCUMENTO FIRMADO POR LOS MISMOS.** 

**ATENCIÓN: EN EL PRESUPUESTO DEBERÁ CARGAR LOS RESULTADOS, OBJETIVOS, OBJETIVOS SOCIOECONÓMICOS (AÑO 2015) A LOS QUE CONTRIBUYE LA PROPUESTA Y EQUIPO PROPUESTO. EL MONTO NO DEBERÁ SOBREPASAR EL MÁXIMO ESTABLECIDO EN LA GUÍA DE BASES Y CONDICIONES.** 

**C. FORMULARIO DE AUTOEVALUACIÓN AMBIENTAL**